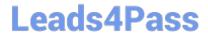

# **ST0-306**<sup>Q&As</sup>

Symantec Enterprise Vault 11.x Technical Assessment

## Pass Symantec ST0-306 Exam with 100% Guarantee

Free Download Real Questions & Answers PDF and VCE file from:

https://www.leads4pass.com/st0-306.html

100% Passing Guarantee 100% Money Back Assurance

Following Questions and Answers are all new published by Symantec Official Exam Center

- Instant Download After Purchase
- 100% Money Back Guarantee
- 365 Days Free Update
- 800,000+ Satisfied Customers

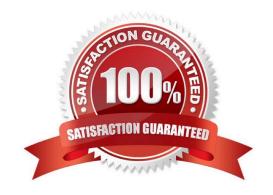

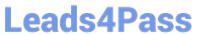

#### **QUESTION 1**

Which Enterprise Vault client interface displays and provides access to more than one user\\'s archive, if permissions are properly set on the archive?

- A. Local Cache
- B. Content Cache
- C. Virtual Vault
- D. Shared Vault

Correct Answer: C

#### **QUESTION 2**

Enterprise Vault servers EVSERVER1 and EVSERVER2 need to be installed as primary and failover node in a cluster configuration.

Where must the Symantec Enterprise Vault 11.x application binaries be installed?

- A. the installation path must be the same for either node
- B. the installation path must be different for either node
- C. the installation path must be on the cluster quorum
- D. the installation path must be on the system drive

Correct Answer: A

#### **QUESTION 3**

The Enterprise Vault server is running out of disk space in a particular index location and the administrator wants to move some indexes to a new location.

How should the administrator move the indexes?

A. manually move the Index files to the new location > run the "Synchronize" task

- B. use the "Index Volumes Browser" and choose the index volume > click the "Move" button
- C. run the "Change Location" task > manually copy the Index files to the new location
- D. manually move the Index files to the new location > change the path in the IndexServiceEntry table in the EV directory database

Correct Answer: C

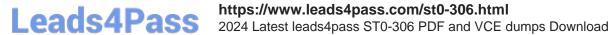

#### **QUESTION 4**

Which two options must be enabled on the client side browser to enable the use of Enterprise Vault Search? (Select two.)

- A. JavaScript
- B. ActiveX
- C. TLS 1.2
- D. Cookies
- E. Check for server certificate revocation

Correct Answer: AD

### **QUESTION 5**

Which location should be excluded from anti-virus real-time scanning?

- A. Exchange Server; \Enterprise Vault
- B. SQL Server; Enterprise Vault database locations
- C. EV Server; Administrator\Local Settings\Application Data\Symantec\Enterprise Vault
- D. EV Server; \EVIndexing\data\indexmetadata

Correct Answer: D

ST0-306 PDF Dumps

ST0-306 VCE Dumps

ST0-306 Braindumps